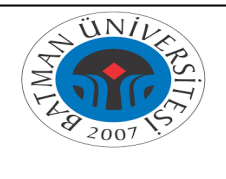

## **TÜBİTAK PROJE KABUL SONRASI İŞ AKIŞI**

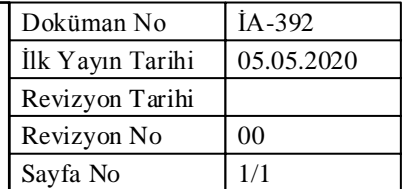

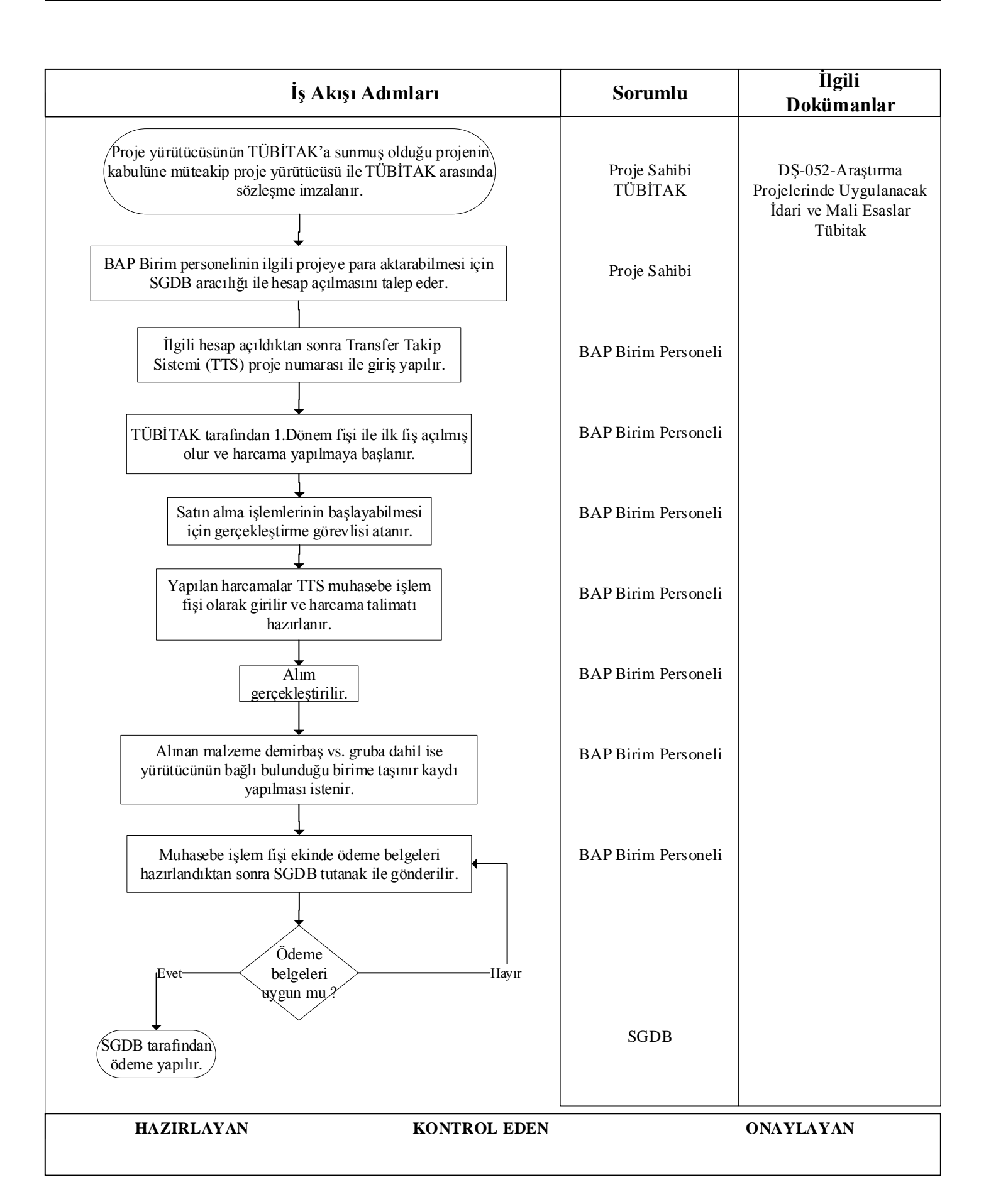